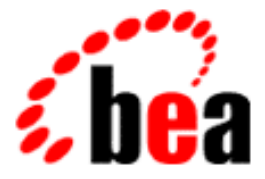

# BEA Tuxedo

# System Messages LIBTUX Catalog 700-1399

BEA Tuxedo Release 7.1 Document Edition 7.1 May 2000

# Copyright

Copyright © 2000 BEA Systems, Inc. All Rights Reserved.

# Restricted Rights Legend

This software and documentation is subject to and made available only pursuant to the terms of the BEA Systems License Agreement and may be used or copied only in accordance with the terms of that agreement. It is against the law to copy the software except as specifically allowed in the agreement. This document may not, in whole or in part, be copied photocopied, reproduced, translated, or reduced to any electronic medium or machine readable form without prior consent, in writing, from BEA Systems, Inc.

Use, duplication or disclosure by the U.S. Government is subject to restrictions set forth in the BEA Systems License Agreement and in subparagraph (c)(1) of the Commercial Computer Software-Restricted Rights Clause at FAR 52.227-19; subparagraph (c)(1)(ii) of the Rights in Technical Data and Computer Software clause at DFARS 252.227-7013, subparagraph (d) of the Commercial Computer Software--Licensing clause at NASA FAR supplement 16-52.227-86; or their equivalent.

Information in this document is subject to change without notice and does not represent a commitment on the part of BEA Systems. THE SOFTWARE AND DOCUMENTATION ARE PROVIDED "AS IS" WITHOUT WARRANTY OF ANY KIND INCLUDING WITHOUT LIMITATION, ANY WARRANTY OF MERCHANTABILITY OR FITNESS FOR A PARTICULAR PURPOSE. FURTHER, BEA Systems DOES NOT WARRANT, GUARANTEE, OR MAKE ANY REPRESENTATIONS REGARDING THE USE, OR THE RESULTS OF THE USE, OF THE SOFTWARE OR WRITTEN MATERIAL IN TERMS OF CORRECTNESS, ACCURACY, RELIABILITY, OR OTHERWISE.

# Trademarks or Service Marks

BEA, ObjectBroker, TOP END, and Tuxedo are registered trademarks of BEA Systems, Inc. BEA Builder, BEA Connect, BEA Manager, BEA MessageQ, BEA Jolt, M3, eSolutions, eLink, WebLogic, and WebLogic Enterprise are trademarks of BEA Systems, Inc.

All other company names may be trademarks of the respective companies with which they are associated.

# **BEA Tuxedo System Messages LIBTUX Catalog**

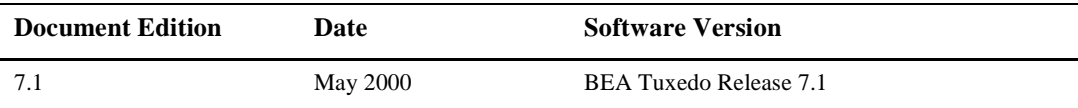

# **700 ERROR: Invalid search key**

**Description** An internal BEA TUXEDO system table was requested, and could not be read because an invalid search key was passed to the low-level access routine.

**Action** Contact your BEA TUXEDO system Technical Support.

# **701 ERROR: [Parameter error in internal routine]**

**Description** One of the internal routines to modify structures in the TUXEDO System/T bulletin board received a parameter that did not match any of the allowable values.

Action Contact your BEA TUXEDO system Technical Support.

# **703 ERROR: Cannot get statistics on message queue** *number*

**Description** A msgctl kernel call performing an IPC-STAT operation failed for message queue *number*.

**Action** Contact your BEA TUXEDO system Technical Support.

# **704 ERROR: Operating system parameter for message queues too small**

**Description** The UNIX System kernel parameters related to message queues are set too low.

**Action** Check the kernel parameters related to message queue capacities, and increase if necessary. In particular, check MSGMNB.

**See Also** *BEA TUXEDO Installation Guide*

# **705 ERROR: No BRIDGE available for remote send**

- **Description** A BEA TUXEDO system process attempted to send a message to another machine, but the BRIDGE system process could not be located.
- Action Shut down and reboot the BEA TUXEDO system on this machine.

#### **709 ERROR: Memory allocation failure**

**Description** An attempt dynamically to allocate memory from the operating system using malloc() failed while searching for the BRIDGE system process's server table entry.

**Action** Make sure the operating system parameters are set correctly for the amount of memory on the machine and the amount of memory that can be used by a process. Reduce the memory usage on the machine or increase the amount of physical memory on the machine.

#### **710 ERROR: Server table index out of range**

- **Description** A service could not be advertised because of an invalid internal handle identifying the server process offering it.
- **Action** Contact your BEA TUXEDO system Technical Support.

# **711 ERROR: Server table index out of range**

**Description** A service could not be advertised because of an internal data structure inconsistency.

**Action** Contact your BEA TUXEDO system Technical Support.

# **712 ERROR: Memory allocation failure**

**Description** An attempt dynamically to allocate memory from the operating system using malloc() failed while advertising a service.

Action Make sure the operating system parameters are set correctly for the amount of memory on the machine and the amount of memory that can be used by a process. Reduce the memory usage on the machine or increase the amount of physical memory on the machine.

# **713 ERROR: Queue parameter error in internal routine**

- **Description** One of the internal routines to manage TUXEDO System/T data structures received an invalid queue table parameter. This should not occur during normal system operation.
- Action Contact your BEA TUXEDO system Technical Support.

#### **715 ERROR: Cannot attach bulletin board - magic number mismatch**

- **Description** The process just attached to a shared memory region, expecting to find a BEA TUXEDO system bulletin board. The header's magic number indicates that it is not a valid bulletin board.
- Action Verify that the configuration file's IPCKEY parameter is unique, and not being used by any other software product on the machine. The UNIX ipcs utility may help diagnose the conflict.

# **716 ERROR: Cannot attach bulletin board - wrong release of software**

- **Description** The BEA TUXEDO system software has been updated on the machine, but this process has not been rebuilt with the new libraries. It therefore cannot interpret the bulletin board data structures.
- Action Rebuild the process with updated BEA TUXEDO system libraries.
- **See Also** buildclient(1), buildserver(1), buildtms(1), buildwsh(1), buildmio(1)

# **717 ERROR: Cannot attach to or create shared memory**

**Description** The calling process could not attach to the bulletin board's shared memory. It then attempted to create the bulletin board, but did not have the correct permissions to do so.

Action Verify that the configuration file's IPCKEY parameter is correct, and that the application is booted.

# **721 ERROR: Server group creation failure**

**Description** A server group entry in the bulletin board could not be created due to an internal error.

**Action** Contact your BEA TUXEDO system Technical Support.

# **722 ERROR: Cannot add subtype to bulletin board**

**Description** A subtype could not be added to the bulletin board due to an internal error.

Action Contact your BEA TUXEDO system Technical Support.

# **723 ERROR: Cannot add subtype: no more room in subtype table**

**Description** The bulletin board's subtype table is full, and a new subtype cannot be added.

**Action** Increase the MAXBUFSTYPE parameter in the configuration file's RESOURCES section.

# **724 ERROR: Service information invalid**

**Description** A BEA TUXEDO system internal function was used to retrieve service information from the services table, but a NULL service name was used.

Action Contact your BEA TUXEDO system Technical Support for assistance.

# **725 ERROR: Server information invalid, does not exist**

**Description** An internal error occurred while a service was being added to the bulletin board's tables.

Action Contact your BEA TUXEDO system Technical Support.

#### **726 ERROR: Server information invalid, does not exist**

**Description** An internal data structure inconsistency was detected while a service was being added to the bulletin board's tables.

Action Contact your BEA TUXEDO system Technical Support.

# **727 ERROR: [Server parameter error in internal routine]**

**Description** The internal routine to create a server table entry received invalid parameters. This should not happen during normal system operation.

**Action** Contact your BEA TUXEDO system Technical Support.

# **728 ERROR: [Queue parameter error in internal routine]**

**Description** One of the internal routines to manage TUXEDO System/T data structures received an invalid queue table parameter. This should not occur during normal system operation.

**Action** Contact your BEA TUXEDO system Technical Support.

# **729 ERROR: Server not available, doing work**

**Description** An attempt to create a server table entry failed because the server was busy.

**Action** Wait until the server is no longer busy, and then retry the failed operation.

#### **730 ERROR: No space for another queue table entry**

- **Description** There are no more queue table entries left in the system. The number of queue table entries is equal to the maximum number of servers as specified in the UBBCONFIG file.
- **Action** Increase the maximum number of servers, as specified by the MAXSERVERS parameter in the RESOURCES section of the UBBCONFIG file. This can be done by editing the configuration file and reloading it with  $t$ mloadc $f(1)$ , or it can be done through dynamic administration using the tmconfig(1) command.
- **See Also** ubbconfig(5), tmloadcf(1), tmconfig(1)

# **732 ERROR: BBL unstable or dead**

**Description** The BBL (Bulletin Board Liaison) process is unstable or dead.

**Action** Look for associated messages in the userlog related to the BBL. These may give more insight about the problem. If using a multi-node configuration, make certain that the network is operating properly and has sufficient bandwidth. Verify that the TUXEDO System/T administrator or the UNIX System administrator did not kill the BBL process. Oftentimes, a network that is inoperative or slow may result in a BBL response problem.

# **733 ERROR: [Type information invalid]**

- **Description** The internal routine to create an entry in the bulletin board types table was passed invalid parameters. This should not happen during normal system operation.
- **Action** Contact your BEA TUXEDO system Technical Support.

#### **734 ERROR: Cannot add to type table due to lack of space**

- **Description** There are no more type table entries left in the system. An attempt to add an additional type to the bulletin board has failed due to a lack of space. The number of type table entries is equal to the number specified in the UBBCONFIG file.
- Action Increase the maximum number of type table entries, as specified by the MAXBUFTYPE parameter in the RESOURCES section of the UBBCONFIG file. This can be done by editing the configuration file and reloading it with  $t_{\text{mloadcf}}(1)$ , or it can be done through dynamic administration using the  $tmconfiq(1)$  command.
- **See Also** ubbconfig(5),  $t$ mloadcf(1),  $t$ mconfig(1)

# **735 ERROR: [Queue parameter error in internal routine]**

**Description** See message 728 for an explanation.

Action See message 728 for an explanation.

# **736 ERROR: [Cannot delete entry from queue table due to invalid server association]**

- **Description** An attempt to delete an entry from the internal TUXEDO System/T queue table failed while attempting to delete one of the servers associated with the queue. This should not happen during normal system operation.
- Action Contact your BEA TUXEDO system Technical Support.

# **737 ERROR: [Invalid service information passed to internal routine]**

- **Description** One of the internal routines to manage TUXEDO System/T data structures received an invalid service table parameter. This should not occur during normal system operation.
- Action Contact your BEA TUXEDO system Technical Support.

#### **738 ERROR: [Invalid server information passed to internal routine]**

**Description** One of the internal routines to manage TUXEDO System/T data structures received an invalid server table parameter. This should not occur during normal system operation.

Action Contact your BEA TUXEDO system Technical Support.

# **739 ERROR: [Inconsistent service/server associations in bulletin board]**

- **Description** The TUXEDO System/T bulletin board data structures contain an invalid service/server association. This indicates a corruption of data structures and should not occur during normal system operation.
- Action Contact your BEA TUXEDO system Technical Support.

# **741 ERROR: Routing function failed**

- **Description** The function used to perform data dependent routing during a service call returned an error. If using the TUXEDO System/T supplied routing functions, a previous userlog message will give more specifics as to the cause of the error. If the application administrator modified the buffer type switch to add additional routing functions, a previous userlog message may or may not be present.
- **Action** Refer to the previous message in the userlog for more information on the cause of the error.

**See Also** ubbconfig(5), tuxtypes(5)

# **742 ERROR: Unknown group name returned from routing function**

- **Description** The function used to perform data dependent routing during a service call indicated that the current data is to be routed to a group name that does not exist. If using the routing functions for TUXEDO System/T supplied types, this should not happen.
- Action Contact your BEA TUXEDO system Technical Support.

# **743 ERROR: No service '***service\_name***' in group '***group\_name***'**

- **Description** The service *service\_name* is not offered as part of group *group\_name*. This message may occur when the routing criterion associated with service *service\_name* specifies one or more groups in which the service is not currently offered.
- **Action** Examine the routing criterion associated with *service\_name* in the configuration file. Make certain that service *service\_name* is offered in each group listed in the routing criterion. If the service is temporarily not available in a particular group, start the server(s) that offers *service\_name* in that group. If *service\_name* is not meant to be offered in a particular group, modify the routing criterion so that group is no longer listed.

# **744 ERROR: Not attached to a Bulletin Board**

**Description** The process producing this error message is not attached to the TUXEDO System/T configuration.

Action If this message occurred in a client process, make sure that the process successfully invokes tpinit() before issuing any other System/T calls (with the exception of calls noted as being specifically allowed prior to tpinit()). If the error occurred within an administrative process or a server process, contact your BEA TUXEDO system Technical Support.

#### **745 ERROR: Process not attached to a Bulletin Board**

**Description** See message 744 for an explanation.

Action See message 744 for an explanation.

# **746 ERROR: Cannot lock Bulletin Board**

**Description** A process was unable to lock the TUXEDO System/T shared memory data structures.

Action Contact your BEA TUXEDO system Technical Support.

#### **747 ERROR: Process not attached to Bulletin Board**

**Description** See message 744 for an explanation.

Action See message 744 for an explanation.

# **748 ERROR: Cannot unlock Bulletin Board**

- **Description** The process was unable to successfully unlock the TUXEDO System/T Bulletin Board. As a result of this problem, other processes will be unable to lock the Bulletin Board. The most common cause of this error is the accidental removal of some or all of the TUXEDO System/T semaphore sets.
- **Action** Ask the privileged users on your system (normally the TUXEDO System/T administrator and root) whether they may have accidentally removed some IPC resources, perhaps through inadvertent use of the UNIX System ipcrm(1) command. If no IPC resources have been accidentally removed, contact your BEA TUXEDO system Technical Support.

#### **749 ERROR: Cannot unlock Bulletin Board, not the locker**

- **Description** The process attempted to unlock the TUXEDO System/T Bulletin Board, but it was not the locker of the Bulletin Board. Because of this, no change was made to the status of the Bulletin Board.
- Action Contact your BEA TUXEDO system Technical Support.

#### **751 ERROR: semop system call failure for semaphore** *semno***, errno =** *errno\_val*

- **Description** A semop(2) system call failed for one of the semaphores that control access to TUXEDO System/T data structures. The *semno* refers to the index of the semaphore within a particular set; this information may be useful to support technicians. *errno* refers to the UNIX System error returned by the semop(2) system call. This value can be very helpful to application administrators in diagnosing the cause of the problem.
- Action Refer to the UNIX System  $\text{intro}(2)$  and semop(2) manual pages to translate the numeric value of errno into a symbolic value and determine the possible causes of such an error. For example, errno values of 22 (

# **752 ERROR: semop system call failure for semaphore** *semno***, errno** *errno\_val*

**Description** See message 751 for an explanation.

Action See message 751 for an explanation.

#### **753 ERROR: [Invalid service information passed to internal routine]**

**Description** See message 737 for an explanation. See message 737 for an explanation.

# **754 ERROR: Service does not match existing services offered**

- **Description** When a new server is added to an existing group of servers on an MSSQ set, the new server must offer the same set of services as the existing servers, and these services must be performed by the same service functions. Also, the executable for the new server must be the same file as the existing server(s) on the queue, or a link to the same file. The server being started did not obey these restrictions.
- Action Make sure that the path name of the new server executable is the same as the path name for the existing server(s) on the queue used by the new server. Determine the services currently advertised on the server queue, and make sure that the new server offers the same set of services. The services currently offered on a queue can be determined through the  $t$ madmin(1) printservice command with the  $-q$  option. See Also tmadmin(1), ubbconfig(5)

# **755 ERROR: Restarting server cannot delete queue**

- **Description** A server being restarted by the restartsrv(1) command was unable to delete an entry from the TUXEDO System/T queue table.
- Action Contact your BEA TUXEDO system Technical Support.
- **See Also** restartsrv(1)

# **756 ERROR: Cannot get status for server files** *new\_server\_executable* **and** *existing\_server\_executable*

- **Description** When adding a server to an MSSQ set on which there are already one or more servers executing, the BEA TUXEDO system verifies that the new server either has the same file name as the existing server(s) or is a link to these server(s). This latter check requires executing the UNIX System  $stat(2)$ system call on the new server and an existing server. This call failed for one or both of these servers. As a result of this failure, the new server will not be started.
- **Action** Make certain that both files listed in the error message exist, that all components in the path prefixes of these files are directories, and that the user ID under which the new server is being started has search permission on every directory in the path prefix. Refer to the UNIX System stat(2) reference page for further information.

**See Also** stat(2)

# **757 ERROR: Memory allocation failure**

- **Description** The BEA TUXEDO system received an error return when attempting to allocate memory from the operating system
- **Action** Attempt to decrease the amount of memory required by TUXEDO System/T, or add more physical memory to the machine. The amount of memory required by the BEA TUXEDO system is influenced by the parameters given in the UBBCONFIG file. Refer to the *Administering the BEA TUXEDO System* for further information. The number of processes running on a machine and the options given to those processes also have a large effect on memory usage.

# **758 ERROR: Cannot find desired server to remove**

- **Description** While attempting to remove a server from the TUXEDO System/T bulletin board, the BEA TUXEDO system was unable to find the server in its internal tables.
- Action Contact your BEA TUXEDO system Technical Support.

#### **759 ERROR: Cannot find queue entry for server that is to be removed**

# **Description** While attempting to remove a server from the TUXEDO System/T bulletin board, the BEA TUXEDO system was unable to find the queue associated with the server in its internal tables

Action Contact your BEA TUXEDO system Technical Support.

# **760 ERROR: [Queue parameter error in internal routine]**

**Description** See message 728 for an explanation.

Action See message 728 for an explanation.

# **761 ERROR: [Queue parameter error in internal routine]**

**Description** See message 728 for an explanation.

Action See message 728 for an explanation.

# **762 ERROR: [Parameter error in internal routine]**

**Description** One of the internal routines to modify structures in the TUXEDO System/T bulletin board received a parameter that did not match any of the allowable values.

**Action** Contact your BEA TUXEDO system Technical Support.

# **763 ERROR: [Server group parameter error in internal routine]**

**Description** One of the internal TUXEDO System/T routines to manipulate server group parameters within the bulletin board received an invalid input parameter. This should not happen during normal system operation.

Action Contact your BEA TUXEDO system Technical Support.

# **764 ERROR: [Server group parameter error in internal routine]**

**Description** See message 763 for an explanation.

Action See message 763 for an explanation.

# **765 ERROR: [Server group parameter error in internal routine]**

**Description** See message 763 for an explanation.

Action See message 763 for an explanation.

# **766 ERROR: [Parameter error in internal routine]**

**Description** See message 762 for an explanation.

Action See message 762 for an explanation.

# **767 ERROR: [Parameter error in internal routine]**

**Description** See message 762 for an explanation.

Action See message 762 for an explanation.

# **768 ERROR: [Invalid service information passed to internal routine]**

**Description** See message 737 for an explanation.

Action See message 737 for an explanation.

# **769 ERROR: [Invalid service information passed to internal routine]**

**Description** See message 737 for an explanation.

Action See message 737 for an explanation.

# **770 ERROR: [Invalid service information passed to internal routine]**

**Description** See message 737 for an explanation.

Action See message 737 for an explanation.

# **771 ERROR: [Invalid service information passed to internal routine] Description** See message 737 for an explanation. Action See message 737 for an explanation.

# **772 ERROR: Invalid search criteria given**

**Description** See message 762 for an explanation. Action See message 762 for an explanation.

**773 ERROR: Invalid server information given**

- **Description** This error occurs when a client or server is requesting to look up server table entries in the Bulletin Board by SRVID and GROUPID, and supplies incorrect or NULL arguments. This happens if there is a bug in the calling routine.
- Action Report this failure to your BEA TUXEDO system Technical Support.

# **774 ERROR: Invalid server information given**

- **Description** This error occurs when a client or server is requesting to look up server table entries in the Bulletin Board by GROUP and MACHINE, and supplies incorrect or NULL arguments. This happens if there is a bug in the calling routine.
- Action Report this failure to your BEA TUXEDO system Technical Support.

#### **775 ERROR: Invalid queue information given**

- **Description** This error occurs when a client or server is requesting to look up server table entries in the Bulletin Board by QUEUE name, and supplies incorrect or NULL arguments. This happens if there is a bug in the calling routine.
- Action Report this failure to your BEA TUXEDO system Technical Support.

#### **776 ERROR: Invalid server information given**

- **Description** This error occurs when a client or server is requesting to look up server table entries in the Bulletin Board by using the rlink field or a TMID, and supplies incorrect or NULL arguments. This happens if there is a bug in the calling routine.
- Action Report this failure to your BEA TUXEDO system Technical Support.

## **777 ERROR: Invalid search criteria given**

- **Description** This error occurs when a client or server is requesting to look up server table entries in the Bulletin Board and supplies an incorrect or NULL scope argument. This happens if there is a bug in the calling routine.
- Action Report this failure to your BEA TUXEDO system Technical Support.

#### **778 ERROR: Invalid queue information given**

- **Description** This error occurs when a client or server is requesting to update queue table entries in the Bulletin Board and supplies incorrect or NULL arguments. This happens if there is a bug in the calling routine.
- Action Report this failure to your BEA TUXEDO system Technical Support.

# **779 ERROR: Invalid server group information given**

**Description** This error occurs when a client or server is requesting to update server group table entries in the Bulletin Board and supplies incorrect or NULL arguments. This happens if there is a bug in the calling routine.

Action Report this failure to your BEA TUXEDO system Technical Support.

# **780 ERROR: Invalid entry information given**

- **Description** This error occurs when a client or server is requesting to update the status of table entries in the Bulletin Board and supplies incorrect or NULL arguments. This happens if there is a bug in the calling routine.
- Action Report this failure to your BEA TUXEDO system Technical Support.

# **781 ERROR: Invalid service information given**

- **Description** This error occurs when a client or server is requesting to update service table entries in the Bulletin Board and supplies incorrect or NULL arguments. This happens if there is a bug in the calling routine.
- Action Report this failure to your BEA TUXEDO system Technical Support.

#### **782 ERROR: Invalid server information given**

- **Description** This error occurs when a client or server is requesting to update server table entries in the Bulletin Board and supplies incorrect or NULL arguments. This happens if there is a bug in the calling routine.
- Action Report this failure to your BEA TUXEDO system Technical Support.

#### **788 ERROR: Memory allocation failure**

**Description** An attempt dynamically to allocate memory from the operating system using malloc(3) failed.

- Action Make sure the operating system parameters are set correctly for the amount of memory on the machine and the amount of memory that can be used by a process. Reduce the memory usage on the machine or increase the amount of physical memory on the machine. Increase the space on the swap device.
- **See Also** malloc(3) in UNIX System reference manuals

**789 ERROR: Memory allocation failure**

**Description** An attempt dynamically to allocate memory from the operating system using malloc(3) failed.

- Action Make sure the operating system parameters are set correctly for the amount of memory on the machine and the amount of memory that can be used by a process. Reduce the memory usage on the machine or increase the amount of physical memory on the machine. Increase the space on the swap device.
- **See Also** malloc(3) in UNIX System reference manuals

# **790 ERROR: Memory allocation failure**

**Description** An attempt dynamically to allocate memory from the operating system using malloc(3) failed.

- Action Make sure the operating system parameters are set correctly for the amount of memory on the machine and the amount of memory that can be used by a process. Reduce the memory usage on the machine or increase the amount of physical memory on the machine. Increase the space on the swap device.
- **See Also** malloc(3) in UNIX System reference manuals

# **791 ERROR: Memory allocation failure**

**Description** An attempt dynamically to allocate memory from the operating system using malloc(3) failed.

- Action Make sure the operating system parameters are set correctly for the amount of memory on the machine and the amount of memory that can be used by a process. Reduce the memory usage on the machine or increase the amount of physical memory on the machine. Increase the space on the swap device.
- See Also malloc(3) in UNIX System reference manuals

# **792 ERROR: Memory allocation failure**

**Description** An attempt dynamically to allocate memory from the operating system using malloc(3) failed.

- Action Make sure the operating system parameters are set correctly for the amount of memory on the machine and the amount of memory that can be used by a process. Reduce the memory usage on the machine or increase the amount of physical memory on the machine. Increase the space on the swap device.
- **See Also** malloc(3) in UNIX System reference manuals

# **793 ERROR: Memory allocation failure**

**Description** An attempt dynamically to allocate memory from the operating system using malloc(3) failed.

- Action Make sure the operating system parameters are set correctly for the amount of memory on the machine and the amount of memory that can be used by a process. Reduce the memory usage on the machine or increase the amount of physical memory on the machine. Increase the space on the swap device.
- **See Also** malloc(3) in UNIX System reference manuals

#### **1000 ERROR: System clock has been reset to prior time. Reset again to time after** *time***.**

**Description** The system clock as been reset such that the current time precedes the timestamps in the transaction log.

Action Reset the system clock to the correct time. Retry the operation again, and if the problem persists, contact your BEA TUXEDO system Technical Support.

# **1001 ERROR: Cannot receive reply because MSSQ is specified but REPLYQ is N**

- **Description** An error has occurred in receiving a reply from either a tpcall(3c) or tpacall(3c) because the configuration file specifies that there should be no reply queue established for that particular server.
- Action If the server is expected to receive tpacall(3c) or tpcall(3c) replies, check and edit the ubbconfig(5) file and specify REPLYQ=Y to establish a reply queue for that particular server. If the server is not to receive replies, then use  $tpacall(3c)$  with the flags parameter set to TPNOREPLY.

**See Also** ubbconfig(5), tpcall(3c), tpacall(3c)

# **1002 ERROR: tpforward called in conversational server; service error returned to originator**

- **Description** tpforward() cannot be used within a conversational service routine. The service returns TPESVCERR or the TPEV\_SVCERR event to the process on the other end of the conversation. The conversation is terminated.
- Action The service routine should be changed to use tpreturn() instead of tpforward().
- **See Also** tpforward(3c), tprecv(3c), tpsend(3c)

# **1003 ERROR: xa\_end** *flags* **returned error** *status*

- **Description** This message is issued if the process receiving a reply encounters an error upon calling the database resource manager with xa\_end(). The transaction fails to commit. The message prints the error code that the function returned.
- Action Contact your BEA TUXEDO system Technical Support or your database system vendor.

# **1004 ERROR: xa\_abort returned** *error*

**Description** This message is issued when BEA TUXEDO tries unsuccessfully to rollback a transaction via xa\_rollback() after receiving a reply. The message prints the error code that the function returned.

**Action** Contact your BEA TUXEDO system Technical Support or your database system vendor. See the userlog for more information on the outcome of the transaction. Also, use tmadmin's printtrans command to find out more information about the transaction.

# **1005 INFO: Switched to dip-in based notification**

- **Description** When the client is joining the application, the specified or default notification is set to signal based. But to use signal based notification, the userid must be the administrator's. This message alerts the switch in the notification mechanism.
- Action No action necessary.

# **1006 INFO: Using dip-in based notification instead of application default setting**

**Description** When the client is joining the application, the notification mechanism is set to signal based (the application default). But to use signal based notification, the user must be the administrator. This message alerts the switch in the notification mechanism.

Action No action necessary.

#### **1007 INFO: Notification mechanism unknown. Switching to dip-in based notification**

**Description** The notification mechanism is not specified, so the default (dip-in based) is used.

Action No action necessary.

# **1013 ERROR: Migration failed: invalid type**

**Description** The migration type code passed to the migration function is not valid.

**Action** Contact your BEA TUXEDO system Technical Support.

# **1014 ERROR: Migration failed: Memory allocation failure**

- **Description** An attempt to dynamically allocate memory from the operating system using malloc() failed while setting up a temporary data structure for the server table entry.
- Action Make sure the operating system parameters are set correctly for the amount of memory on the machine and the amount of memory that can be used by a process. Reduce the memory usage on the machine or increase the amount of physical memory on the machine.

# **1015 ERROR: Migration failed: Memory allocation failure**

**Description** An attempt to dynamically allocate memory from the operating system using malloc() failed while setting up a temporary data structure for the server group entry.

Action Make sure the operating system parameters are set correctly for the amount of memory on the machine and the amount of memory that can be used by a process. Reduce the memory usage on the machine or increase the amount of physical memory on the machine.

# **1016 ERROR: Migration failed: Memory allocation failure**

**Description** An attempt to dynamically allocate memory from the operating system using malloc() failed while setting up a temporary data structure for the group process table.

Action Make sure the operating system parameters are set correctly for the amount of memory on the machine and the amount of memory that can be used by a process. Reduce the memory usage on the machine or increase the amount of physical memory on the machine.

#### **1017 ERROR: Migration failed: no group name**

**Description** The group name passed to the migration function was empty.

Action Verify that the group name for the migration request is valid. If so, contact your BEA TUXEDO system Technical Support.

**See Also** tmadmin(1)

# **1018 ERROR: Migration failed: bad group name, tperrno =** *tperrno\_val*

**Description** The group name passed to the migration function was invalid.

- Action Verify that the group name for the migration request is valid. If so, contact your BEA TUXEDO system Technical Support.
- **See Also** tmadmin(1)

# **1019 ERROR: Migration failed: no machine name**

**Description** The machine name passed to the migration function was empty.

- Action Verify that the machine name for the migration request is valid. If so, contact your BEA TUXEDO system Technical Support.
- **See Also** tmadmin(1)

# **1020 ERROR: Migration failed: bad machine name, tperrno =** *tperrno\_val*

**Description** The machine name passed to the migrate function was invalid.

**Action** Verify that the machine name for the migration request is valid. If so, contact your BEA TUXEDO system Technical Support.

# **1021 ERROR: Migration failed: invalid current location**

**Description** The entry in the server group table for the current lmid (the location that the servers are to be migrated from) is invalid.

**Action** Contact your BEA TUXEDO system Technical Support.

# **1023 ERROR: Migration failed: cannot update server group information**

**Description** An attempt failed trying to update the entry or entries in the server group table.

**Action** Contact your BEA TUXEDO system Technical Support.

#### **1024 ERROR: Migration failed: cannot update server information**

**Description** While updating the local bulletin board, an error occurred. This error could be caused by the following:

- A failure to lock the bulletin board.
- Queue or server information could not be retrieved.

The failure to unlock the bulletin board.

**Action** Check the userlog for more information.

#### **1026 ERROR: Migration failed: cannot migrate group on** *machine*

**Description** A request to migrate the server group(s) to the BBL on the alternate location has failed. This error could be caused by the following:

- The failure to retrieve information from the bulletin board.
- The request message itself could not be built.
- A failure occurred during the send/receive of the request.

**Action** Check the userlog for more information.

# **1027 ERROR: Migration failed: cannot retrieve new server information**

**Description** The verification of the alternate location has failed. The bulletin board has been checked for consistency, and one of the following errors has happened:

- A timeout occurred before the information could be verified.
- A lock was not granted for the bulletin board.
- The server information could not be retrieved.
- The bulletin board lock could not be released.
- The server has been "cleaning up" for an inordinate period of time.
- Action Check the userlog for additional information to properly diagnose this error.

# **1029 ERROR: Migration failed: cannot find BBL information for** *lmid*

- **Description** An attempt to retrieve the server table entry for the servers to be migrated failed. The requested entry was not found. This error is probably the result of an internal corruption of the bulletin board and not the result of anything the user has done.
- **Action** Contact your BEA TUXEDO system Technical Support.

# **1030 ERROR: Migration failed: cannot retrieve BBL information for** *lmid***, tperrno =** *tperrno\_val*

**Description** An attempt to retrieve the server table entry for the servers to be migrated failed. This error is probably the result of an internal corruption of the bulletin board and not the result of anything the user has done.

**Action** Contact your BEA TUXEDO system Technical Support.

#### **1031 ERROR: Migration failed: cannot make request message**

- **Description** Creating an internal system message for the migrating servers fails. This error is due to the inability to allocate enough memory for the message.
- Action Make sure the operating system parameters are set correctly for the amount of memory on the machine and the amount of memory that can be used by a process. Reduce the physical memory usage on the machine or increase the amount of physical memory on the machine.

# **1032 ERROR: Migration failed: cannot send service request to BBL on** *lmid*

- **Description** The service request to start the migrating servers on the new site has failed.
- **Action** Check the userlog for additional information to determine the proper action to be taken.

# **1033 ERROR: Migration failed: invalid response from BBL on** *lmid*

- **Description** The response for the request to start the migrated servers on *lmid* returns an error. The bulletin board on the machine *lmid* was unstable at the time of the migration request and therefore was aborted.
- **Action** Check the status of the bulletin board on *lmid* by using the tmadmin() sub-command printserver. If the system is still running, try the command again and if it fails again, contact your BEA TUXEDO system Technical Support. Otherwise, the machine *lmid* must be restarted before a migration may occur. **See Also** tmadmin(1)

# **1034 ERROR: Migration failed: invalid response from BBL on** *lmid***, tperrno =** *tperrno\_val*

- **Description** The response for the request to start the migrated servers on *lmid* returns an unknown status code. The bulletin board on the machine *lmid* was unstable at the time of the migration request and therefore was aborted.
- **Action** Check the status of the bulletin board on *lmid* by using the tmadmin() sub-command printserver. If the system is still running, try the command again and if it fails again, contact your BEA TUXEDO system Technical Support. Otherwise, the machine *lmid* must be restarted before a migration may occur. **See Also** tmadmin(1)

#### **1035 ERROR: Migration failed: cannot lock BB, tperrno =** *tperrno\_val*

- **Description** While confirming that all relevant servers are shut down for migration, the lock for the bulletin board has not been granted.
- Action This may be the result of a transitive failure of a process attached to the bulletin board. Try the command again; if this fails, contact your BEA TUXEDO system Technical Support.

# **1036 ERROR: Migration failed: cannot retrieve server information, tperrno =** *tperrno\_val*

- **Description** While confirming that all relevant servers are shut down for migration, the server information in the bulletin board cannot be retrieved.
- **Action** This may be the result of a transitive failure of a process attached to the bulletin board. Try the command again; if this fails, contact your BEA TUXEDO system Technical Support.

# **1037 ERROR: Migration failed: server not shutdown**

- **Description** While attempting to migrate server(s) to another machine, the system is unable to process this request because a server remains running. All of the servers affected by this request must be shut down before a migration command is issued.
- Action Shut down the desired servers with the relocate  $(-R)$  option and retry the request.

# **1038 ERROR: Migration failed: cannot unlock BB, tperrno =** *tperrno\_val*

- **Description** While attempting to update internal information of server(s) to be migrated, the local bulletin board is unable to be unlocked.
- **Action** This may be the result of a transitive failure of a process attached to the bulletin board. Try the command again; if this fails, contact your BEA TUXEDO system Technical Support.

# **1039 ERROR: Migration failed: cannot lock BB, tperrno =** *tperrno\_val*

- **Description** While attempting to update internal information of server(s) to be migrated, the local bulletin board is unable to be locked.
- Action This may be the result of a transitive failure of a process attached to the bulletin board. Try the command again; if this fails, contact your BEA TUXEDO system Technical Support.

# **1040 ERROR: Migration failed: cannot retrieve queue information, tperrno =** *tperrno\_val*

- **Description** While attempting to update the queue table entry of the servers to be migrated, the queue table entry cannot be retrieved. This error is probably the result of an internal corruption of the bulletin board and not the result of anything the user has done.
- **Action** Contact your BEA TUXEDO system Technical Support.

# **1041 ERROR: Migration failed: cannot update server information, tperrno =** *tperrno\_val*

- **Description** While attempting to update the server table entry for the servers to be migrated, the required entry cannot be retrieved. This error is probably the result of an internal corruption of the bulletin board and not the result of anything the user has done.
- **Action** Contact your BEA TUXEDO system Technical Support.

#### **1042 ERROR: Migration failed: cannot unlock BB, tperrno =** *tperrno\_val*

- **Description** While attempting to update internal information of server(s) to be migrated, the local bulletin board is unable to be unlocked.
- **Action** This may be the result of a transitive failure of a process attached to the bulletin board. Try the command again; if this fails, contact your BEA TUXEDO system Technical Support.

#### **1043 ERROR: Migration failed: time out occurred**

- **Description** During the verification of the alternate location after the servers have been migrated, a failure has occurred. The verification request has timed out.
- **Action** Check the status of the bulletin board on the alternate location. This may be accomplished by using the tmadmin() subcommand printserver. If this location is still running, try the migrate command again and if a failure occurs, contact your BEA TUXEDO system Technical Support. If the alternate location doesn't respond, you will have to reboot this site before migration may occur.

**See Also** tmadmin(1)

# **1044 ERROR: Migration failed: cannot lock BB, tperrno =** *tperrno\_val*

- **Description** During the migration verification of the alternate location after the servers have been migrated, a failure has occurred. The bulletin board was not able to be locked.
- Action This may be the result of a transitive failure of a process attached to the bulletin board. Try the command again; if this fails, contact your BEA TUXEDO system Technical Support.

#### **1045 ERROR: Migration failed: server(***server\_id***/***group\_id***) failed to migrate, tperrno =** *tperrno\_val*

- **Description** The bulletin board of an alternate location reported that the server information requested was not found. This error is probably the result of an internal corruption of the bulletin board and not the result of anything the user has done.
- Action Contact your BEA TUXEDO system Technical Support.

# **1046 ERROR: Migration failed: cannot retrieve server (***server\_id***/***group\_id***) information, tperrno =** *tperrno\_val*

- **Description** The bulletin board of an alternate location reported that the server information requested was not found. This error is probably the result of an internal corruption of the bulletin board and not the result of anything the user has done.
- **Action** Contact your BEA TUXEDO system Technical Support.

#### **1047 ERROR: Migration failed: cannot unlock BB, tperrno =** *tperrno\_val*

**Description** During the migration verification of the alternate location after the servers have been migrated, a failure has occurred. The bulletin board was not able to be unlocked (or released).

Action This may be the result of a transitive failure of a process attached to the bulletin board. Try the command again; if this fails, contact your BEA TUXEDO system Technical Support.

#### **1048 ERROR: Migration failed: server (***server\_id***/***group\_id***) still cleaning**

**Description** The verification of the alternate location has failed because the server *server\_id* is still cleaning up its entries in the bulletin board.

**Action** Contact your BEA TUXEDO system Technical Support.

#### **1052 ERROR: Request/response request received in conversational server**

**Description** A message request was received by a conversational server from a request/response server.

**Action** Verify that the service name used in a tpcall, tpacall, or tpforward belongs to a request/response server and not a conversational server.

#### **1053 ERROR: Conversational request received in request/response server**

**Description** A message request was received by a request/response server from a conversational server.

Action Verify that the service name in tpconnect belongs to a conversational server and not a request/response server.

# **1055 ERROR: Memory allocation failure**

**Description** While attempting to restart a server, the BEA TUXEDO system needed to allocate a memory buffer. This memory allocation failed.

**Action** Contact your UNIX Administrator.

# **1056 ERROR: Char range with MAX as lower value has values out of order**

- **Description** If MAX is specified for the char lower routing range, then its corresponding upper routing range must also be specified as MAX. That is: MAX - MAX: server\_group
- **Action** Check the char routing range in the ROUTING section of the UBBCONFIG file. If MAX is specified for the lower routing range, then its corresponding upper routing range must be MAX.

# **See Also** ubbconfig(5)

#### **1057 ERROR: Char range with MIN as upper value has values out of order**

- **Description** If MIN is specified for the char upper routing range, then its corresponding lower routing range must also be specified as MIN. That is: MIN - MIN: server\_group
- **Action** Check the char routing range in the ROUTING section of the UBBCONFIG file. If MIN is specified for the upper routing range, then its corresponding lower routing range must be MIN.
- **See Also** ubbconfig(5)

# **1058 ERROR: Range values out of order for the packed decimal routing data**

- **Description** The range values for the packed decimal routing data are out order, that is, the upper range value is less than the lower range value.
- **Action** Check routing range values for the packed decimal routing data in your UBBCONFIG file. The lower range value must be less than or equal to the upper range value.
- **See Also** decimal(3c), ubbconfig(5)

# **1059 ERROR: Invalid format for decimal**

**Description** The data for a decimal routing range is specified incorrectly.

- **Action** Check routing range decimal data in the ROUTING section of the UBBCONFIG file. The data must be in the correct format.
- **See Also** decimal(3c)

# **1060 ERROR: Cannot have a '-' in front of MAX or MIN**

**Description** The routing range cannot have a '-' sign in front of the MAX or MIN value.

- Action Check the routing range data in the ROUTING section of the UBBCONFIG file. Remove any '-' sign in front of the MAX or MIN value.
- **See Also** ubbconfig(5)

# **1061 ERROR: Cannot have a '-' and a '+' sign in front of a number**

**Description** The routing range cannot have both a '-' and a '+' sign in front of a number.

- Action Check the routing range data in the ROUTING section of the UBBCONFIG file. If a '-' and a '+' sign are both in front of a number, remove the '+' sign.
- **See Also** ubbconfig(5)

# **1065 ERROR: xa\_end TMSUSPEND returned** *errstring*

- **Description** The process called xa\_end() just prior to blocking for a reply message. This would happen, for example, when an XA server does a tpcall() to another server. An unexpected return code, *errstring*, was returned from xa\_end().
- Action Contact your BEA TUXEDO system Technical Support or database system vendor.

# **1066 ERROR: xa\_start TMRESUME returned** *errstring*

- **Description** The process called xa\_start() just after receiving a reply message. This would happen, for example, when an XA server does a tpcall() to another server. An unexpected return code, *errstring*, was returned from xa\_start().
- **Action** Contact your BEA TUXEDO system Technical Support or database system vendor.

#### **1067 ERROR: Request/response service name matches conversational service name**

- **Description** An error occurred while a service was being added to the bulletin board's tables. The same service name cannot be used for both conversational and request/response types of services.
- Action Rename the services being offered so that the each service name is used consistently throughout the system as either conversational or request/response.
- See Also tpcall(3c), tpconnect(3c)

#### **1074 ERROR: Connection information invalid**

- **Description** This error occurs when a client or server is requesting to create a connection table entry in the Bulletin Board and supplies incorrect or NULL arguments. This happens if there is a bug in the calling routine.
- Action Report this failure to your BEA TUXEDO system Technical Support.

#### **1076 ERROR: Tried to set up a duplicate connection**

**Description** This error occurs when a client or server is requesting to create a connection table entry in the Bulletin Board and tries to set up a duplicate entry. This happens if there is a bug in the calling routine.

Action Report this failure to your BEA TUXEDO system Technical Support.

#### **1077 ERROR: Bad event:** *status*

- **Description** This error occurs when tprecv(3c) gets a message from the other end of a conversation and the tperrno information in the message header is set to TPEEVENT and the event is set to an invalid event.
- Action Report this failure to your BEA TUXEDO system Technical Support.

# **1078 ERROR: errno TPEEVENT but event flag not set**

- **Description** This error occurs when tprecv(3c) gets a message from the other end of a conversation and the tperrno information in the message header is set to TPEEVENT and the event is set to zero.
- Action Report this failure to your BEA TUXEDO system Technical Support.

# **1079 ERROR: Failed to create connection**

- **Description** This error occurs when tpconnect(3c) fails to add a connection table entry into the Bulletin Board. This can happen if the table is full.
- **Action** Increase the number of connection table entries in the Bulletin Board by increasing the MAXCONV parameter in the UBBCONFIG file.
- **See Also** ubbconfig(5)

# **1080 WARN: Failed to disconnect process** *pid*

- **Description** This error occurs when a conversational disconnect event is sent by a server to a client on the same machine via a message, and the server is unable to send the message to the client. The client could have died before the disconnect event is sent or if there is an error queueing the message.
- **Action** Check the UNIX message queue kernel parameters and increase them if necessary.

# **1081 ERROR: Failed to allocate space for disconnect msg**

- **Description** This error occurs when a conversational disconnect message is sent to the BBL and there is not enough memory in the system to allocate the message.
- Action Make sure the operating system parameters are set correctly for the amount of memory on the machine and the amount of memory that can be used by a process. Reduce the memory usage on the machine or increase the amount of physical memory on the machine. Increase the space on the swap device.
- **See Also** malloc(3) in UNIX reference manuals

# **1082 ERROR: Disconnect failed, couldn't find BBL**

- **Description** This error occurs when a conversational disconnect message has to be sent to the BBL and the server table entry for the BBL is missing from the Bulletin Board. This is a severe error and the system is unstable.
- **Action** Contact the BEA TUXEDO system administrator and restart the BEA TUXEDO system.

#### **1083 ERROR: Disconnect failed, message send/receive error**

- **Description** This error occurs when a conversational disconnect event is sent by a process to the remote BBL via a message, and the server is unable to send the message to the BBL. This can happen if the limit on the number of bytes on the message queue is reached.
- **Action** Check the UNIX system message queue kernel parameters and increase them if necessary.

# **1084 ERROR: Failed to get acknowledgement message for connection**

- **Description** This error occurs when a conversational client or server issues a tprecv(3c) with TPRECVONLY. This requires an acknowledgment from the other connection. If there is a failure in getting that acknowledgment, this message is printed. This could happen if the UNIX message queue has reached its capacity. This could also happen if the remote server for that connection could not be started.
- **Action** Check the UNIX message queue kernel parameters and increase them if necessary. Check the userlog for error messages regarding the remote server.

# **1085 ERROR: Invalid mid value during spawn**

- **Description** While getting ready to spawn a conversational server, the calling process failed to retrieve its machine table entry. The machine identifier that is used to retrieve the entry is invalid. The conversational server will therefore not be spawned.
- Action Look through the userlog to see if there are other messages related to this failure. If so, refer to the appropriate system messages. Otherwise, contact your BEA TUXEDO system Technical Support.

# **1086 ERROR: Argument vector formation error during spawn**

- **Description** While getting ready to spawn a conversational server, the calling process failed to build the command line arguments for that server. An attempt to dynamically allocate memory from the operating system using malloc(3) or realloc(3) failed while building the command line. The conversational server will therefore not be spawned.
- Action Make sure the operating system parameters are set correctly for the amount of memory on the machine and the amount of memory that can be used by a process. Reduce the memory usage on the machine or increase the amount of physical memory on the machine.

# **1087 ERROR: aout=***aout***: too many arguments**

- **Description** While getting ready to spawn a conversational server, the calling process failed to set the argument vector for that server. The calling process attempted to pass more than 256 arguments to the conversational server. The conversational server will therefore not be spawned.
- Action Make sure the number of arguments passed to the conversational server is not greater than 256. Note that the system may be adding up to eight arguments to the command line obtained from the configuration file.
- **See Also** ubbconfig(5)

#### **1088 ERROR: spawn error: cannot fork**

**Description** The calling process failed to spawn a conversational server. The call to  $f(x)$  failed.

- **Action** The system-imposed limit on the total number of processes under execution by a single user may be exceeded. In this case you may either reduce the number of processes the BEA TUXEDO system application administrator is running on the system or increase the total number of processes allowed per user by reconfiguring the UNIX kernel.
- **See Also** fork(2) in UNIX reference manuals

# **1089 ERROR: Cannot exec, executable file not found**

**Description** The calling process failed to spawn a conversational server. The call to exec(2) failed. The conversational server to be spawned does not exist.

- Action Make sure the conversational server is in the application directory.
- **See Also** exec(2) in UNIX reference manuals, ubbconfig(5)

# **1090 ERROR: Cannot exec, network send error**

**Description** The calling process failed to spawn a conversational server due to a networking problem.

- Action Make sure the network has not been partitioned and that the remote site is booted. If the remote site is not booted, call  $t$ mboot(1). If the remote site is booted, use  $t$ madmin(1) to determine the status of the network, and reconnect the remote site if necessary.
- **See Also** exec(2) in UNIX reference manuals,  $t$  madmin(1),  $t$  mboot(1),  $ubbconfiq(5)$

# **1091 WARN: process id=***pid* **... Assume started (network).**

- **Description** The calling process attempted to spawn a conversational server. The conversational server with a process ID of *pid* is believed to have been started. However the calling process did not receive an acknowledgment.
- **Action** Make sure a conversational server with process ID *pid* is running. If not, look for a core dump in the application directory.

# **1092 WARN: process id=***pid* **... Assume started (pipe).**

**Description** The calling process attempted to spawn a conversational server. The conversational server with a process ID of *pid* is believed to have been started. However the calling process did not receive an acknowledgment.

**Action** Make sure a conversational server with process ID *pid* is running. If not, look for a core dump in the application directory.

# **1094 ERROR: No BBL available, cannot boot**

**Description** The calling process failed to spawn a conversational server. The BBL is not active.

Action Make sure the BBL is booted on the site the conversational server is being spawned. Use tmadmin(1) to check the status of the application. If the BBL needs to be booted, use tmboot(1).

**See Also** tmadmin(1), tmboot(1)

# **1095 ERROR: No DBBL available, cannot boot**

**Description** The calling process failed to spawn a conversational server. The DBBL is not active on the master site.

Action Make sure the DBBL is booted on the master site. Use  $t$  madmin(1) to check the status of the application.

**See Also** tmadmin(1)

# **1096 ERROR: Spawning process failed.**

**Description** The calling process failed to spawn a conversational server.

- **Action** Look through the userlog to see if there are other messages related to this failure. If so, refer to the appropriate system messages. Otherwise, contact your BEA TUXEDO system Technical Support.
- See Also See Messages No. 1097 and 1098 below

# **1097 ERROR: Process** *process* **at** *site* **failed with /T error (***errmsg***)**

**Description** The calling process failed to spawn a conversational server, *process*. The spawned server failed on site *site*.

**Action** Take corrective measures based on *errmsg*.

# **1098 ERROR: Process** *process* **at** *site* **failed with code** *code*

**Description** The calling process failed to spawn a conversational server, *process*. The spawned server failed on site *site*.

**Action** Take corrective measures based on error code *code*.

# **1099 ERROR: Cannot process a message with an unknown release,** *release*

- **Description** An invalid release number, *release*, was found in a message while being converted. Interoperability allows a single application to have multiple (two) releases of the BEA TUXEDO system exist on different nodes and interoperate with one another. The conversion is done by either the sender, if it has the latest software, or the receiver.
- **Action** Check the release of the BEA TUXEDO system software and make sure that the master and backup nodes are running the later release. Also make sure the TUXDIR parameter is set correctly in the configuration file.
- **See Also** *BEA TUXEDO Administrator's Guide*

# **1100 ERROR: Cannot send a message to a site with an unknown release,** *release*

**Description** The BEA TUXEDO system is trying to convert a message to the message format of an unknown release: *release*. Interoperability allows a single application to have multiple (two) releases of the BEA TUXEDO system exist on different nodes and interoperate with one another. The conversion is done by either the sender, if it has the latest software, or the receiver.

**Action** Contact your BEA TUXEDO system Technical Support.

**See Also** *BEA TUXEDO Administrator's Guide*

# **1104 ERROR: Memory allocation failure**

**Description** An attempt dynamically to allocate memory from the operating system using malloc() failed while converting Bulletin Board data to the BEA TUXEDO system Release 4.1 format.

Action Make sure the operating system parameters are set correctly for the amount of memory on the machine and the amount of memory that can be used by a process. Reduce the memory usage on the machine or increase the amount of physical memory on the machine.

#### **1108 ERROR: BBL not available on requested lmid (***site***)**

**Description** The calling process failed in tpbroadcast(3c) while trying to get the server table entry of the BBL on LMID *site* from the Bulletin Board. This is most likely due to the fact that the BBL on LMID *site* is not running.

**Action** Boot the BBL on LMID *site*.

**See Also** tpbroadcast(3c)

# **1109 ERROR: Could not retrieve BBL from specified lmid (***site***)**

- **Description** The calling process failed in tpbroadcast(3c) while trying to get the server table entry of the BBL on LMID *site* from the Bulletin Board.
- **Action** Consult your BEA TUXEDO system Technical Support.
- **See Also** tpbroadcast(3c)

# **1114 ERROR: Unsolicited signal handler unable to get BB parameters**

- **Description** The calling process failed to get from the Bulletin Board the signal to be used for signal-based notification. This error may have occurred while the client was attempting to join the application, using tpinit(3c), or while making an ATMI call prior to joining the application, or if the system the client is running on does not support reliable signals.
- Action Parse through the user log to see if there are other messages related to this failure. If so, refer to the appropriate system messages. Otherwise, consult your BEA TUXEDO system Technical Support.

**See Also** tpinit(3c), ubbconfig(5)

# **1115 ERROR: Invalid USIGNAL parameter in BB**

- **Description** The calling process retrieved an invalid signal number from the Bulletin Board. This signal was to be used for signal-based notification.
- Action Parse through the userlog to see if there are other messages related to this failure. If so, refer to the appropriate system messages. Otherwise, consult your BEA TUXEDO system Technical Support.

# **1117 ERROR: Unable to check for unsolicited messages, tperrno =** *tperrno*

- **Description** The calling process failed while checking for an unsolicited message upon receipt of a signal indicating that an unsolicited message had arrived. tperrno is set to the TUXEDO System/T error code that was returned by the system after trying to get the unsolicited message.
- Action tperrno is most likely set to TPESYSTEM or TPEOS. In this case, parse through the userlog to find the exact nature of the failure as described in another message.

**See Also** tpchkunsol(3c)

# **1118 ERROR: Unable to check for unsolicited messages, tperrno =** *tperrno*

- **Description** The calling process failed while checking for unsolicited messages. tperrno is set to the BEA TUXEDO system error code that was returned by the system after failing to check for unsolicited messages.
- Action tperrno is most likely set to TPESYSTEM or TPEOS. In this case, parse through the userlog to find the exact nature of the failure as described in another message.
- **See Also** tpchkunsol(3c)

# **1119 ERROR: tpsetunsol() not called, dropping unsolicited message**

- **Description** The calling process failed to set the method of handling unsolicited messages prior to receiving its first unsolicited message. The unsolicited message will therefore be dropped since the system does not know what to do with it.
- Action Make sure the calling process calls tpsetunsol(3c) as soon as it joins the application.
- See Also tpchkunsol(3c), tpsetunsol(3c)

# **1122 ERROR: No space in Bulletin Board**

- **Description** The calling process failed to join the application due to the lack of space in the registry table portion of the Bulletin Board.
- Action If the calling process is an application client, the administrator will need to increase MAXACCESSERS in the RESOURCES section of the configuration file. If the calling process is a server, the administrator will need to increase MAXACCESSERS and/or MAXSERVERS in the RESOURCES section of the configuration file. Note that MAXACCESSERS specifies the maximum number of processes that can have access to a Bulletin Board on a particular machine at any one time. MAXSERVERS specifies the maximum number of servers to be accommodated by the entire application at any one time.
- **See Also** ubbconfig(5)

# **1187 ERROR: Invalid parameter passed to internal routine**

**Description** One of the internal routines to manage TUXEDO System/T data structures received an invalid parameter. This should not occur during normal system operation.

- **Action** Contact your BEA TUXEDO system Technical Support.
- **See Also** tmconfig(1)

# **1198 ERROR:** Cannot detach: operating system error: errno =  $\text{errno\_val.}$

- **Description** The application is running with the TMPROTECTED SYSTEM\_ACCESS value. Detaching from the bulletin board failed.
- Action Check the *errno\_val* to determine why the detach failed.

# **1199 ERROR: Cannot re-attach: operating system error: errno =** *errno\_val***.**

- **Description** The application is running with the TMPROTECTED SYSTEM\_ACCESS value. The client or server was unable to re-attach to the bulletin board. This probably indicates that the application was shut down (abnormally) while the client or server was not attached.
- **Action** Check the *errno\_val* to determine the reason for the failure. Check with the administrator to see if the application was shut down.

# **1200 ERROR: Cannot re-attach BB - process lost its BB slot while detached**

- **Description** The application is running with the TMPROTECTED SYSTEM\_ACCESS value. After reattaching to the bulletin board, the context for the client or server does not match. This indicates that either the bulletin board is corrupted or the application was re-booted while the client or server was not attached.
- **Action** Check with the administrator to see if the application was re-booted. Contact your BEA TUXEDO system Technical Support.

#### **1201 ERROR: Cannot re-attach BB - magic number mismatch**

- **Description** The application is running with the TMPROTECTED SYSTEM\_ACCESS value. After reattaching to the bulletin board, the wrong magic number was found. This indicates that either the bulletin board is corrupted or a new release of the application was booted while the client or server was not attached.
- **Action** Contact your BEA TUXEDO system Technical Support.

# **1202 ERROR: Cannot re-attach BB - wrong release of software**

- **Description** The application is running with the TMPROTECTED SYSTEM\_ACCESS value. After reattaching to the bulletin board, the wrong release was found. This indicates that either the bulletin board is corrupted or a new release of the application was booted while the client or server was not attached.
- **Action** Contact your BEA TUXEDO system Technical Support.

# **1203 WARN: Cannot override system default access method PROTECTED**

- **Description** The application called tpinit with the TPSA\_FASTPATH flag set, but the configuration has SYSTEM\_ACCESS set to PROTECTED,NO\_OVERRIDE. tpinit will ignore this flag and run in TPSA\_PROTECTED mode.
- **Action** Change the application to use TPSA\_PROTECTED mode, or contact the administrator about allowing overriding of the SYSTEM\_ACCESS mode.
- **See Also** tpinit(3c), ubbconfig(5)

# **1204 WARN: Cannot override system default access method FASTPATH**

- **Description** The application called tpinit with the TPSA\_PROTECTED flag set, but the configuration has SYSTEM\_ACCESS set to FASTPATH, NO\_OVERRIDE. tpinit will ignore this flag and run in TPSA\_FASTPATH mode.
- **Action** Change the application to use TPSA\_FASTPATH mode, or contact the administrator about allowing overriding of the SYSTEM\_ACCESS mode.
- **See Also** tpinit(3c), ubbconfig(5)

#### **1205 WARN: Unable to open MACHINE ENVFILE** *filename* **for reading**

- **Description** In the process of booting a server, the ENVFILE specified in the MACHINES section on the configuration could not be opened for reading. The server will still be booted, but the environment will not be modified.
- **Action** Check the machine environment file to see that it exists in the correct directory with the right name and with read permission for the configuration administrator. It may be necessary to shut down the server and re-start it with the correct environment.
- See Also tmboot(1), tmshutdown(1), ubbconfig(5)

#### **1214 ERROR: Cannot perform deferred type/subtype resolution in global tables (***type***/***subtype***)**

- **Description** The application is running with the TMPROTECTED SYSTEM\_ACCESS value. An operation was done on a typed buffer, but checking of the type/subtype was deferred. When the checking was finally done, the *type/subtype* was not recognized by the system.
- **Action** Contact your BEA TUXEDO system Technical Support.

# **1219 ERROR: Invalid parameter**

**Description** An invalid parameter was passed to an internal routine during security processing.

**Action** Contact your BEA TUXEDO system Technical Support.

# **1220 ERROR: Memory allocation failure**

- **Description** An attempt dynamically to allocate memory from the operating system using malloc() failed during security processing.
- **Action** Make sure the operating system parameters are set correctly for the amount of memory on the machine and the amount of memory that can be used by a process. Reduce the memory usage on the machine or increase the amount of physical memory on the machine.

# **1222 ERROR: Unable to open TUXCONFIG file to Resources section**

**Description** While trying to read the configuration file during security processing, the program was unable to open the RESOURCES section.

**Action** Contact your BEA TUXEDO system Technical Support.

# **1223 ERROR: Unable to open Resources section of TUXCONFIG file**

- **Description** While trying to read the configuration file during security processing, the program was unable to read the RESOURCES section.
- **Action** Contact your BEA TUXEDO system Technical Support.

# **1224 ERROR: Possibly corrupted key in database**

- **Description** The system key created and stored in the file APPDIR/.adm/.keydb for use by the WSH in security applications has become corrupted. This error disables the WSH from being able to handle new incoming connections from workstation clients. Note that current implementations of the security interfaces within the BEA TUXEDO system will not generate this error, but future ones may if they have more stringent requirements on the key characteristics used for encryption.
- **Action** Shut down the application on the offending site, and remove the binary TUXCONFIG file and the key database APPDIR/.adm/.keydb. Then reboot the site; this will automatically re-create the security key information correctly.
- **See Also** *BEA TUXEDO Administrator's Guide*

# **1225 ERROR: Error while decrypting password**

- **Description** The security information stored and accessed by the TUXEDO System/T has become corrupted and cannot be processed correctly by the WSH in order to allow workstation clients to access the application. This error disables the WSH from being able to handle new incoming connections from workstation clients.
- Action Shut down the application on the offending site, and remove the binary TUXCONFIG file and the key database APPDIR/.adm/.keydb. Then reboot the site; this will automatically re-create the security key information correctly. If this does not clear the problem, then remove TUXCONFIG and security information from all sites and reboot.
- **See Also** *BEA TUXEDO Administrator's Guide*

#### **1226 ERROR: Invalid password in TUXCONFIG file**

- **Description** The security information stored and accessed by the TUXEDO System/T has become corrupted and cannot be processed correctly by the WSH in order to allow workstation clients to access the application. This error disables the WSH from being able to handle new incoming connections from workstation clients.
- **Action** Shut down the application on the offending site, and remove the binary TUXCONFIG file and the key database APPDIR/.adm/.keydb. Then reboot the site; this will automatically re-create the security key information correctly. If this does not clear the problem, then remove TUXCONFIG and security information from all sites and reboot.
- **See Also** *BEA TUXEDO Administrator's Guide*

# **1227 ERROR: Unable to open TUXCONFIG file to read MACHINES section**

- **Description** While trying to read the application password, the program was unable to find the \*MACHINES section in the configuration file. This should not occur.
- Action Contact your BEA TUXEDO system Technical Support.

# **1233 ERROR: Unable to shutdown, clients/servers still attached**

- **Description** The BBL was unable to shut itself down because clients and/or servers are still attached to the Bulletin Board. It is the BBL 's responsibility to clean up and remove the Bulletin Board prior to terminating. However, the Bulletin Board was not removed since clients and/or servers were still attached to it.
- **Action** First, make sure all application servers have been shut down prior to attempting to shut down the BBL. The tmadmin(1) printserver (psr) command can be used to print server statistics. Shut down all application servers on that site using tmshutdown(1) with the -l option. Second, make sure all application clients have terminated. The tmadmin(1) printclient (pclt) command can be used to print client statistics. The application administrator can force the BBL to shut down, by invoking the tmshutdown(1) command with the -c option. The -c option will allow for the BBL to be shut down even if clients are still attached to the Bulletin Board.

# **1236 WARN: TMDEBUG contains non-numeric characters in first number**

**Description** The format of the TMDEBUG variable is invalid. The allowable formats for TMDEBUG are:

number number:regular\_expression number1-number2 number1-number2:regular\_expression

If number is specified, debugging messages with levels less than or equal to number will be printed. If number1 and number2 are specified, debugging messages with levels between number1 and number2, inclusive, will be printed. If regular\_expression is appended to the numeric part of the argument, only those messages matching regular\_expression will be printed.

**Action** Make sure the TMDEBUG variable is valid. TMDEBUG may be incorrectly set and exported in the environment. It may also be incorrectly set in an environment file using the ENVFILE parameter in the \*MACHINES or \*SERVERS section of the configuration file.

**See Also** ubbconfig(5)

# **1237 WARN: TMDEBUG contains non-numeric characters in 2nd part of range**

**Description** See Message 1236 above.

Action See Message 1236 above.

# **1238 WARN: TMDEBUG regular expression invalid. Ignoring regular expression.**

**Description** See Message 1236 above.

Action See Message 1236 above.

# **1239 ERROR: Failed to change group via setgid()**

- **Description** The calling process failed to change its group ID while trying to become the administrator. The effective user ID of the calling process is super-user.
- Action Make sure the calling process has permission to change its group ID to the group ID the BEA TUXEDO system application administrator belongs to.
- See Also setgid(2) in UNIX reference manuals

# **1240 ERROR: Failed to change user via setuid()**

- **Description** The calling process failed to change its user ID while trying to become the administrator. The effective user ID of the calling process is super-user.
- Action Make sure the calling process has permission to change its user ID to the user ID the BEA TUXEDO system application administrator belongs to.

**See Also** setuid(2) in UNIX system reference manuals

# **1241 ERROR: Memory allocation failure**

**Description** An attempt dynamically to allocate memory from the operating system using malloc() failed.

Action Make sure the operating system parameters are set correctly for the amount of memory on the machine and the amount of memory that can be used by a process. Reduce the memory usage on the machine or increase the amount of physical memory on the machine.

# **1242 ERROR: Invalid table type**

**Description** The calling process failed to open a configuration table in the TUXCONFIG file. An invalid table type was passed to the system routine responsible for opening configuration tables.

**Action** Contact your BEA TUXEDO system Technical Support.

# **1243 ERROR: Invalid table type**

**Description** The calling process failed to close a configuration table in the TUXCONFIG file. An invalid table type was passed to the system routine responsible for closing configuration tables.

**Action** Contact your BEA TUXEDO system Technical Support.

# **1244 ERROR: Invalid table type**

**Description** The calling process failed to seek a configuration table in the TUXCONFIG file. An invalid table type was passed to the system routine responsible for seeking configuration tables.

**Action** Contact your BEA TUXEDO system Technical Support.

# **1245 ERROR: Invalid table type**

**Description** The calling process failed to write a configuration table in the TUXCONFIG file. An invalid table type was passed to the system routine responsible for writing configuration tables.

**Action** Contact your BEA TUXEDO system Technical Support.

# **1246 ERROR: More than one wild card in entry** *ranges*

- **Description** The calling process found more than one wild card in the ranges string, *ranges*, while parsing the string based on a packed decimal field type.
- **Action** Make sure there is no more than one wild card in the ranges string *ranges*.
- **See Also** ubbconfig(5)

# **1247 ERROR: Cannot have a '-' in front of MAX or MIN**

- **Description** While attaching to the Bulletin Board and loading all of the information that is in the TUXCONFIG file into the Bulletin Board, the calling process failed to get a data routing entry. The failure occurred while parsing a range string into data based on the field type information of one of the entries in the ROUTING section of the configuration file. The calling process was unable to create the data routing entry.
- **Action** Make sure the RANGES parameter in the ROUTING section of the UBBCONFIG file is valid. The range strings may not contain a '-' in front of MIN or MAX.
- **See Also** ubbconfig(5)

# **1248 ERROR: Cannot have a '-' in front of MAX or MIN**

- **Description** While attaching to the Bulletin Board and loading all of the information that is in the TUXCONFIG file into the Bulletin Board, the calling process failed to get a data routing entry. The failure occurred while parsing a range string into data based on the field type information of one of the entries in the ROUTING section of the configuration file. The calling process was unable to create the data routing entry.
- **Action** Make sure the RANGES parameter in the ROUTING section of the UBBCONFIG file is valid. The range strings may not contain a '-' in front of MIN or MAX.
- **See Also** ubbconfig(5)

# **1249 ERROR: Cannot have a '-' in front of MAX or MIN**

- **Description** While attaching to the Bulletin Board and loading all of the information that is in the TUXCONFIG file into the Bulletin Board, the calling process failed to get a data routing entry. The failure occurred while parsing a range string into data based on the field type information of one of the entries in the ROUTING section of the configuration file. The calling process was unable to create the data routing entry.
- **Action** Make sure the RANGES parameter in the ROUTING section of the UBBCONFIG file is valid. The range strings may not contain a '-' in front of MIN or MAX.
- **See Also** ubbconfig(5)

# **1250 ERROR: Cannot have a '-' in front of MAX or MIN**

- **Description** While attaching to the Bulletin Board and loading all of the information that is in the TUXCONFIG file into the Bulletin Board, the calling process failed to get a data routing entry. The failure occurred while parsing a range string into data based on the field type information of one of the entries in the ROUTING section of the configuration file. The calling process was unable to create the data routing entry.
- **Action** Make sure the RANGES parameter in the ROUTING section of the UBBCONFIG file is valid. The range strings may not contain a '-' in front of MIN or MAX.

**See Also** ubbconfig(5)

# **1251 ERROR: Cannot have a '-' and a '+' sign in front of a number**

- **Description** While attaching to the Bulletin Board and loading all of the information that is in the TUXCONFIG file into the Bulletin Board, the calling process failed to get a data routing entry. The failure occurred while parsing a range string into data based on the field type information of one of the entries in the ROUTING section of the configuration file. The calling process was unable to create the data routing entry.
- **Action** Make sure the RANGES parameter in the ROUTING section of the UBBCONFIG file is valid. The range strings may not have '-+' in front of number.
- **See Also** ubbconfig(5)

# **1253 ERROR: shmat failure: errno =** *errno***, key =** *ipckey*

**Description** The calling process failed to create/attach to the Bulletin Board while invoking the shmat(2) system call. shmat(2) returned with errno set to *errno*.

- Action shmat<sup>(2)</sup> will fail and not attach to the Bulletin Board if one or more of the following are true:
	- An invalid argument was passed (EINVAL). In this case contact your BEA TUXEDO system Technical Support.
	- The operation was denied to the calling process (EACCESS). In this case make sure the calling process has permission to attach to the Bulletin Board.
	- The available data space is not large enough to accommodate the shared memory segment (ENOMEM). In this case the system administrator may have to reconfigure the UNIX kernel to allow for more shared memory space.
	- The number of shared memory segments attached to the calling process would exceed the system-imposed limit (EMFILE). In this case the system administrator may have to reconfigure the UNIX kernel to allow for more shared memory space.

**See Also** shmat(2) in UNIX reference manuals

# **1254 ERROR: shmget(creat) failure: errno =** *errno***, key =** *key*

**Description** The calling process failed to create/get to the Bulletin Board while invoking the shget(2) system call with key set to *key* and the IPC\_CREAT flag set. shmget(2) returned with errno set to *errno*.

- Action shmget(2) will fail if one or more of the following are true:
	- An invalid argument was passed (EINVAL). In this case contact your BEA TUXEDO system Technical Support. One specific case where this occurs is if the OS value for SHMMIN is set too high (in general, it should always be set to 1).
	- The operation was denied to the calling process (EACCESS). In this case make sure the calling process has permission to create/attach to the Bulletin Board.
	- A shared memory identifier does not exist for key (ENOENT). In this case contact your BEA TUXEDO system Technical Support.
	- The system limit on shared memory identifiers was reached (ENOSPC). In this case the system administrator may have to reconfigure the UNIX kernel to allow for more shared memory identifiers.
- The amount of available memory is not sufficient (ENOMEM). In this case the system administrator may have to reconfigure the UNIX kernel to allow for more shared memory space. **See Also** shmget(2) in UNIX reference manuals

**1255 ERROR: shmctl(chown) failure: errno =** *errno***, key =** *key*

- **Description** The calling process failed to perform a shared memory control operation on the Bulletin Board while invoking the shmc $t_1(2)$  system call with the IPC\_SET flag set. The calling process was unable to set the user ID, group ID, and mode of the Bulletin Board. shmctl(2) returned with errno set to *errno*.
- Action shmctl(2) will fail if one or more of the following are true:
	- An invalid argument was passed (EINVAL). In this case contact your BEA TUXEDO system Technical Support.
	- The operation was denied to the calling process (EACCESS). In this case make sure the calling process has permission to perform operations on the Bulletin Board.
	- Not enough memory (ENOMEM). In this case the system administrator may have to reconfigure the UNIX kernel to allow for more shared memory space.

See Also shmctl(2) in UNIX reference manuals

# **1256 ERROR:** shmat failure: errno =  $\text{errno}$ , id = *id*

**Description** The calling process failed to create/attach to the Bulletin Board while invoking the shmat(2) system call. shmat(2) was called with shmid set to *id* and returned with errno set to *errno*.

- Action shmat<sup>(2)</sup> will fail and not attach to the Bulletin Board if one or more of the following are true:
	- An invalid argument was passed (EINVAL). In this case contact your BEA TUXEDO System Technical Support.
	- The operation was denied to the calling process (EACCESS). In this case make sure the calling process has permission to attach to the Bulletin Board.
	- The available data space is not large enough to accommodate the shared memory segment (ENOMEM). In this case the system administrator may have to reconfigure the UNIX kernel to allow for more shared memory space.
	- The number of shared memory segments attached to the calling process would exceed the system-imposed limit (EMFILE). In this case the system administrator may have to reconfigure the UNIX kernel to allow for more shared memory space.

# **See Also** shmat(2) in UNIX reference manuals

# **1257 ERROR:** *func***: bad value of \_gp\_fsoffset variable or supplied offset**

**Description** An invalid VTOC file system offset was passed to *func*.

Action Make sure the FSOFFSET environment variable is set correctly. If the problem persists after resetting the FSOFFSET environment variable, contact your BEA TUXEDO system Technical Support.

#### **1259 ERROR: Memory allocation failure**

**Description** An attempt dynamically to allocate memory from the operating system using malloc() failed.

Action Make sure the operating system parameters are set correctly for the amount of memory on the machine and the amount of memory that can be used by a process. Reduce the memory usage on the machine or increase the amount of physical memory on the machine.

# **1260 ERROR: Service request problem:** *func*

- **Description** The calling process failed in a BEA TUXEDO system internal function called *func* while trying to add a new service table entry.
- **Action** Look through the userlog for other messages related to this failure. If found, refer to the appropriate system messages. If not, consult your BEA TUXEDO system Technical Support.

#### **1261 ERROR: Service request problem:** *string*

- **Description** The calling process failed in a BEA TUXEDO system internal function because of *string* while trying to add a new service table entry.
- Action Look through the userlog for other messages related to this failure. If found, refer to the appropriate system messages. If not, consult your BEA TUXEDO system Technical Support.

# **1262 ERROR: Permission denied to boot server**

- **Description** When security is turned on, that is, the SECURITY parameter is specified in the RESOURCES section of the application configuration file, a server may only be booted by the administrator of the application. This means that the user ID and group ID of the user attempting to boot the server should match the user ID and group ID of the application administrator. If they do not match, the server will fail to boot and exit gracefully.
- **Action** Make sure that the TUXCONFIG environment variable is set correctly. If it is pointing to the right application, make sure that the UID and GID parameters are properly set in the RESOURCES section of the configuration file. Also verify that the ID of the user that is attempting to boot the server is set correctly using the UNIX id(1) command.

**See Also** ubbconfig(5)

# **1263 ERROR: tpsvrinit() returned in transaction mode**

- **Description** The application server has been placed in transaction mode during its initialization in tpsvrinit(). tpsvrinit() returned while still in transaction mode. The BEA TUXEDO system will therefore abort the outstanding transaction and the application server will exit gracefully. Since tpsyrinit() is called after the server has joined the application, transactions may be defined in this routine. However, the transaction must have completed prior to tpsvrinit () returning.
- Action Verify that if a transaction is started in tpsyrinit(), it should also be completed prior to tpsvrinit() returning. If tpbegin() is called in tpsvrinit(), make sure that either tpabort() or tpcommit() is also called.

**See Also** tpservice(5c)

# **1264 WARN: Ticket stuck high - retrying**

- **Description** While monitoring the integrity of the Bulletin Board, the BBL found a BEA TUXEDO system user level semaphore with no owner. In addition, another process was waiting to be served. The BBL must therefore become the owner of the semaphore and delegate it to the waiting process. While trying to do so, the BBL failed to lock the Bulletin Board, and will attempt to lock it again.
- Action No action required.

# **1265 WARN: Ticket stuck high - resetting**

- **Description** While monitoring the integrity of the Bulletin Board, the BBL found a BEA TUXEDO system user level semaphore with no owner. In addition, another process was waiting to be served. The BBL must therefore become the owner of the semaphore and delegate it to the waiting process. The BBL managed to lock the Bulletin Board, transfer the ownership of the semaphore, and adjust the statistics.
- Action No action required.

# **1266 WARN: Ticket stuck high - retrying**

- **Description** While monitoring the integrity of the Bulletin Board, the BBL found a BEA TUXEDO system user level semaphore with no owner. In addition, another process was waiting to be served. The BBL must therefore become the owner of the semaphore and delegate it to the waiting process. While trying to do so, the BBL failed to lock the Bulletin Board, and will attempt to lock it again.
- Action No action required.

#### **1274 ERROR: tpreturn xa\_end TMFAIL returned** *errstring*

- **Description** During a call to tpreturn() in transaction mode with the TPFAIL flag, a call to xa\_end with the TMFAIL flag failed with the specified *errstring*.
- **Action** Check the error reporting mechanism for the associated resource manager to determine the cause of the problem.

# **1275 ERROR: tpreturn TPESVCERR xa\_end TMSUCCESS returned** *errstring*

**Description** During a call to tpreturn() in transaction mode with the TPSUCCESS flag, a call to xa\_end with the TMSUCCESS flag failed with the specified *errstring*. A service error will be returned to the client.

**Action** Check the error reporting mechanism for the associated resource manager to determine the cause of the problem.

# **1276 WARN: Forcing deletion of table entries for server** *group***/***id*

**Description** A server died and the administrative processes were unable to restart or clean up after the server. The server and service entries for the server will be deleted from the bulletin board.

Action No action required.

#### **1277 ERROR: NULL input buffer not allowed for service '***service\_name***', which uses routing**

- **Description** An application program passed a NULL input buffer to the service *service\_name*, which is defined in the configuration file as using routing. Since the null buffer is not a valid type to perform routing on, the service call was rejected with an error.
- **Action** Recode the service call that resulted in the error so that the input buffer is of one of the types specified in the routing criterion that is associated with this service in the UBBCONFIG file.

**See Also** tpcall(5c), ubbconfig(5)

# **1278 ERROR: Cannot join application - permission denied**

- **Description** An ATMI function was called in a client before calling tpinit(), and an attempt to join the application failed. The client cannot join the application because it does not have permission to do so or because it did not supply the correct application password. Permission may be denied based on an invalid application password, failure to pass application specific authentication, or use of restricted names.
- Action This is an application error. If the application has security turned on, then tpinit() must be called explicitly with a TPINIT buffer supplying a valid password before calling any other ATMI functions.

**See Also** tpinit(5c)

# **1279 ERROR: Cannot join application - accesser limit exceeded**

- **Description** An ATMI function was called in a client before calling tpinit(), and an attempt to join the application failed. The client cannot join the application because of space limitations.
- **Action** This is a application configuration problem. The number of accessers is too small and must be reconfigured to allow more clients.

**See Also** ubbconfig(5)

# **1285 WARN: tpreturn message send blocked, will try file transfer**

- **Description** A server process encountered a message queue blocking condition when returning a message to the client via tpreturn().
- Action The system will automatically attempt to return the message using a temporary file. Performance may be degraded if this occurs frequently. Check the kernel parameters related to message queue size, and increase them if necessary.
- **See Also** *BEA TUXEDO Installation Guide* and Message No. 1286 below.

#### **1286 ERROR: tpreturn could not send reply** *errno\_val*

- **Description** A server process encountered an error when returning a reply message to the client via tpreturn(). The reply message has been discarded, which may cause the client to time out or block forever waiting for the lost message. The cause may be that the message queue size is too small to receive the reply.
- **Action** Check the kernel parameters related to message queue size, and increase them if necessary.
- **See Also** *BEA TUXEDO Installation Guide*

# **1287 ERROR: Failure to allocate memory for file message transfer, size** *size*

- **Description** When receiving a message that was transferred in a file because it was too large to put on a message queue, tprealloc() failed to allocate a typed buffer big enough to hold the message.
- Action Make sure the operating system parameters are set correctly for the amount of memory on the machine and the amount of memory that can be used by a process. Reduce the memory usage on the machine or increase the amount of physical memory on the machine.

# **1288 ERROR: File transfer creat failed, file=***filename***, errno=***errno\_val*

- **Description** The UNIX kernel call creat() failed on *filename*. This temporary file was being created to transfer a large message between two BEA TUXEDO system processes on the same machine.
- **Action** Check temporary directory's permissions. Check disk space and inode counts for the temporary file system.

# **1289 ERROR: File transfer write failed, file=***filename***, errno=***errno\_val*

- **Description** The UNIX kernel call write() failed on *filename*. This temporary file was being written to transfer a large message between two BEA TUXEDO system processes on the same machine.
- Action Check directory and file permissions for the temporary files. Check disk space and inode counts for the temporary file system.

# **1290 ERROR: File transfer close failed, file=***filename***, errno=***errno\_val*

- **Description** The UNIX kernel call close () failed on *filename* after it had been written. This temporary file was being used to transfer a large message between two BEA TUXEDO system processes on the same machine.
- **Action** Check disk space and inode counts for the temporary file system.

# **1291 ERROR: File transfer fstat failed, file=***filename***, errno=***errno\_val*

- **Description** The UNIX kernel call fstat() failed on *filename*. This temporary file was being used to transfer a large message between two System/T processes on the same machine.
- Action Check directory and file permissions for the temporary files, disk space and inode counts for the temporary file system, the PERM parameter in the RESOURCES section of the configuration file, and check for any cron job or other process that might be deleting files from the temporary file directory.

# **1292 ERROR: File transfer open failed, file=***filename***, errno=***errno\_val*

- **Description** The UNIX kernel call open() failed on *filename*. This temporary file was being used to transfer a large message between two System/T processes on the same machine.
- **Action** Check directory and file permissions for the temporary files, the PERM parameter in the RESOURCES section of the configuration file, and check for any cron job or other process that might be deleting files from the temporary file directory.

# **1293 ERROR: File transfer read failed, file=***filename***, errno=***errno\_val*

- **Description** The UNIX kernel call read() failed on *filename*. This temporary file was being used to transfer a large message between two System/T processes on the same machine. It either could not be read, or the wrong number of bytes were read.
- Action Check directory and file permissions for the temporary files, disk space and inode counts for the temporary file system, the PERM parameter in the RESOURCES section of the configuration file, and for any cron job or other process that might be deleting files from the temporary file directory.

# **1294 ERROR: File transfer close failed, file=***filename***, errno=***errno\_val*

- **Description** The UNIX kernel call close() failed on *filename* after it had been read. This temporary file was being used to transfer a large message between two System/T processes on the same machine.
- **Action** Contact your BEA TUXEDO system Technical Support.

# **1295 WARN: File transfer unlink failed, file=***filename***, errno=***errno\_val*

- **Description** The UNIX kernel call unlink() failed on *filename* after it had been read. This temporary file was being used to transfer a large message between two System/T processes on the same machine. Although the transfer succeeded, the file could not be unlinked (deleted), and still is present in the system's temporary file directory. This might cause the file system to fill up.
- **Action** Check directory and file permissions for the temporary files. If the sticky bit is set for the directory, one user might not be able to delete another user's files. Check the PERM parameter in the RESOURCES section of the configuration file. As a temporary measure, delete *filename* manually. It is no longer needed by the BEA TUXEDO system. If there are many such files, schedule a cron job to periodically delete files older than a certain threshold.

**1296 WARN: Cannot retrieve own server group table entry**

**Description** While booting, a server was unable to retrieve its own server table entry. This particular failure by itself will not cause the server to be incapable of processing service requests, but may be indicative of problems elsewhere in the system.

> If the output from tmboot(1) indicates that a prior attempt to boot this same server on a different node had failed, the location of the server group in the bulletin board and the TUXCONFIG file will not be updated to reflect the current location of this server. The server will still be active and able to receive requests, but the first subsequent attempt to migrate the server will restart the server on the same processor where it is now running. Once this first subsequent migration occurs, the server location will be stored consistently. Also, if the configuration is shut down and rebooted,  $t_{\text{m}}$ boot $(1)$  will first attempt to start this server group on the processor where it is not now running. (Note that the condition mentioned in this paragraph will not normally be the case.)

Action In the normal case, where  $t_{\text{m}}$  the  $t_{\text{m}}$  did not indicate that automatic server migration had occurred for this server's group, no action is required. However, this condition is likely to be indicative of problems elsewhere in the system. If tmboot(1) did indicate that automatic server group migration took place for this server's group, the administrator may wish to shut down and restart this server group so that the group location is stored consistently.

**See Also** tmboot(1), tmadmin(1)

# **1297 INFO: Boot process migrating location of group** *group\_name* **to machine** *machine\_name*

- **Description** The tmboot(1) process was unable to successfully boot group *group\_name* on its current machine. Therefore, tmboot(1) is migrating the location of this group to its alternate machine, *machine\_name*. The first server in the group to be booted writes this message to the userlog. The group's migration is also noted in the output from tmboot(1). The group will remain located on *machine\_name* until it is manually migrated to its former machine by the administrator, or until a subsequent tmboot(1) detects that the group is unable to run on machine *machine\_name*, but is able to run on the original machine name.
	- Action No action required.

See Also tmboot(1)

# **1301 WARN: Cannot update server group location as listed in bulletin board**

- **Description** While booting, a server process noticed that it was being booted on the processor listed as the backup processor for that server's group. (This situation occurs when tmboot(1) is unable to boot the server group on the processor listed as the current processor for that group.) The server attempted to update the location of the group as stored in the bulletin board, but was unable to make the message required to update this information. This particular failure by itself will not cause the server to be incapable of processing service requests, but may be indicative of problems elsewhere in the system. The server will still be active and able to receive requests, but the first subsequent attempt to migrate the server will restart the server on the same processor where it is now running. Once this occurs, the server location will be stored consistently. Unless otherwise indicated by another error, the location of the server group will be stored properly in the TUXCONFIG file.
- Action The administrator may choose to allow the servers in the group reporting this error to continue running, or may elect to shut down and restart the server group so that the group location is stored consistently in the bulletin board.
- **See Also** tmboot(1), tmadmin(1)

# **1302 ERROR: Commit error due to outstanding handles**

**Description** An attempt to commit a transaction with outstanding handles failed.

Action This is an application error. Make sure there are no outstanding handles before calling tpcommit().

# **1308 ERROR: TUXCONFIG environment variable must be an absolute pathname.**

- **Description** The application specified a value for the TUXCONFIG environment variable that is a simple or relative pathname, not beginning with slash (/).
- **Action** Change the TUXCONFIG environment variable to be an absolute pathname and re-execute the program.

# **1309 ERROR: tpcommit failed to send message to TMS server**

- **Description** The application called tpcommit(), which tried to send a request to the transaction manager server for processing. No entry was found for the transaction manager server.
- **Action** Check the userlog for other messages indicating why the request failed. Check that the transaction manager servers are available for all resource managers involved in the application service.
- **See Also** tpcommit(3c)

# **1351 ERROR: Performed tpforward() with outstanding conversations**

- **Description** The application called tpforward() while there were outstanding conversations (for example, after calling tpconnect() but before receiving a disconnect).
- **Action** Correct the application such that tpforward() is called only after all conversations and asynchronous request responses have been processed.
- See Also tpconnect(3c), tpforward(3c)

# **1354 ERROR: Another application is using IPC key** *ipckey*

- **Description** The IPC key, *ipckey*, specified in the RESOURCES section of the UBBCONFIG file is being used by another BEA TUXEDO system application.
- **Action** Change the IPCKEY value, reload the configuration file, and boot the application.
- See Also tpenqueue(3c)

#### **1355 ERROR: Cannot find \*MACHINES entry for MASTER** *master*

- **Description** When joining the application, a client or server cannot find the configuration entry for the MASTER machine, *master*.
- Action This should not occur since it is checked when the configuration is loaded or updated. Contact your BEA TUXEDO system Technical Support.
- **See Also** ubbconfig(5)

# **1367 ERROR: Expired TUXEDO System Binary License**

- **Description** The TUXEDO System/T master binary is not properly licensed, or the expiration date on an evaluation copy has been reached.
- **Action** Contact your BEA TUXEDO system Technical Support.

# **1372 ERROR: tpsuspend xa\_end returned** *errstring*

- **Description** The call to xa\_end from within tpsuspend returned the XA error value *errstring*.
- **Action** Check the error reporting mechanism for the associated resource manager to determine the cause of the problem. Contact your BEA TUXEDO system Technical Support or resource manager vendor.

#### **1373 ERROR: Wrong transaction state** *statestring*

- **Description** tpsuspend was called while the transaction was not in an active state (for example, tpabort or tpcommit had already been called).
- Action Correct the application such that it does not call tpsuspend unless it is the current owner of the transaction.
- **See Also** tpsuspend(3c)

# **1374 ERROR: tpresume xa\_start flags** *flagval* **returned** *errstring*

- **Description** The call to xa\_start from within tpresume with the XA flag value *flagval* (either TMJOIN or TMNOFLAGS) returned the XA error value *errstring*.
- **Action** Check the error reporting mechanism for the associated resource manager to determine the cause of the problem. Contact your BEA TUXEDO system Technical Support or resource manager vendor.

# **1376 WARN:** *variable* **value "***string***" in environment does not match configuration "***string***"**

- **Description** While putting variables into the environment for either the machine or server ENVFILE file, the TUXCONFIG, TUXOFFSET, TUXDIR, or APPDIR variable was encountered and its value did not match the associated value in the configuration file. This variable cannot be overridden in the ENVFILE and its value is taken from the \*MACHINES section of the configuration file for the associated machine. The modified value will not be put into the environment.
- Action No action required.
- **See Also** ubbconfig(5)

# **1378 ERROR: Transaction counter <= 0**

**Description** As part of starting a new transaction, the system makes a unique transaction identifier that is based, in part, on a system counter. If for some reason the counter was corrupted, this message is printed.

- **Action** Contact your BEA TUXEDO system Technical Support. The bulletin board shared memory has probably been corrupted by a stray pointer or some other problem. Consider running tmadmin's bbclean command to verify the sanity of this site's bulletin board.
- **See Also** tmadmin(1)

# **1380 ERROR: Still in transaction**

- **Description** A service routine explicitly started a transaction but did not commit or abort it before calling tpreturn. The transaction was aborted by the system, and the caller received a TPESVCERR return code.
- Action Modify the service routine to resolve the transaction before calling tpreturn.

**See Also** tpreturn(3c)

# **1381 ERROR: Cannot lock bulletin board**

- **Description** As part of tpreturn's processing in transaction mode, an attempt to lock the bulletin board failed. The transaction was aborted.
- **Action** Check for corrupted shared memory, an invalid application IPCKEY, or if two applications are using the same IPCKEY.

# **1382 ERROR: Cannot unlock bulletin board**

- **Description** As part of tpreturn's processing in transaction mode, an attempt to unlock the bulletin board failed. The transaction was aborted.
- Action Check for corrupted shared memory, an invalid application IPCKEY, or if two applications are using the same IPCKEY.

# **1383 ERROR: Cannot get counter value for new transaction**

- **Description** As part of starting a new transaction, the system makes a unique transaction identifier that is based, in part, on a system counter. If for some reason the counter was corrupted, this message is printed.
- **Action** Contact your BEA TUXEDO system Technical Support. The bulletin board shared memory has probably been corrupted by a stray pointer or some other problem. Consider running tmadmin's bbclean command to verify the sanity of this site's bulletin board.

**See Also** tmadmin(1)

# **1384 ERROR: xa\_start flags** *flags* **returned** *errcode*

- **Description** This message is issued if a process attempting to start a new transaction encounters an error when calling the database resource manager's xa\_start() routine. The transaction fails to begin. The message prints the flags passed to xa\_start() and the error code that xa\_start() returned.
- Action Contact your BEA TUXEDO system Technical Support or your database system vendor. The database system documentation or error logs may contain more information about why xa\_start() failed.

# **1385 ERROR: xa\_end returned** *errcode*

- **Description** This message is issued if a process attempting to commit a transaction encounters an error when calling the database resource manager's xa\_end() routine. The transaction will be aborted. The message prints the error code that xa\_end() returned.
- **Action** Contact your BEA TUXEDO system Technical Support or your database system vendor. The database system documentation or error logs may contain more information about why x a end () failed.

#### **1386 ERROR: xa\_abort returned** *errcode*

- **Description** This message is issued if a process attempting to commit a transaction could not lock the bulletin board. It then attempted to roll back the transaction, and encountered an error when calling the database resource manager's xa\_rollback() routine [previously known as xa\_abort()]. The message prints the error code that xa\_rollback() returned.
- **Action** Contact your BEA TUXEDO system Technical Support or your database system vendor. The database system documentation or error logs may contain more information about why xa\_rollback() failed.

#### **1387 ERROR: xa\_commit returned** *errcode*

**Description** This message is issued if a process attempting to commit a transaction encountered an error when calling the database resource manager's xa\_commit() routine. The message prints the error code that xa\_commit() returned.

Action Contact your BEA TUXEDO system Technical Support or your database system vendor. The database system documentation or error logs may contain more information about why xa\_commit() failed.

# **1388 ERROR: Wrong transaction state** *state*

- **Description** This message is issued when a transaction cannot be committed because the process is in an invalid transaction state (that is, a protocol violation). The process may have already called  $tpcommit(3c)$  or tpabort(3c) to resolve the transaction's state, and therefore is no longer in transaction mode. This message also prints out the current transaction state.
- Action See the userlog for more information about this transaction's completion. Also, use tmadmin's printtrans command to find out more information about the transaction.

#### **1389 ERROR: xa\_end returned** *errcode*

- **Description** This message is issued if a process attempting to abort a transaction encounters an error when calling the database resource manager's xa\_end() routine. The message prints the error code that xa\_end() returned.
- **Action** Contact your BEA TUXEDO system Technical Support or your database system vendor. The database system documentation or error logs may contain more information about why xa end() failed.

# **1390 ERROR: Too many groups in transaction, cannot add** *groupname*

- **Description** An error has occurred while attempting to add a group to a transaction because the maximum number of groups allowed in a transaction (16 groups) has been reached. The transaction will be aborted.
- Action If possible, reduce the number of groups required for the particular operation, or call some of them with the TPNOTRAN flag. Using tpenqueue() may allow some work involving additional groups to be done later as part of another transaction. If that is not possible, contact your BEA TUXEDO system Technical Support.

# **1391 WARN: tpreturn called outside service routine**

**Description** tpreturn() was called in an invalid context.

- Action Modify the application code calling tpreturn().
- **See Also** tpreturn(3c)

# **1392 WARN: tpreturn called with invalid flags 0x***flags*

- **Description** tpreturn() was called with an invalid flag parameter. This userlog message is issued because control will not return to the service routine. Instead, the process invoking the service routine will receive a TPESVCERR return code.
- Action Modify the application code calling tpreturn().

**See Also** tpreturn(3c)

# **1393 WARN: tpreturn called with TPEXIT**

- **Description** tpreturn() was called with the TPEXIT flag value. This userlog message is issued because control will not return to the service routine, and the server process will be restarted. The process invoking the service routine will receive a TPESVCERR return code.
- Action Contact the application developer to learn why the server process failed and requested a restart.
- **See Also** tpreturn(3c)

#### **1394 WARN: tpreturn called with invalid rval** *number*

- **Description** tpreturn() was called with an invalid rval parameter. This userlog message is issued because control will not return to the service routine. Instead, the process invoking the service routine will receive a TPESVCERR return code.
- Action Modify the application code calling tpreturn().
- **See Also** tpreturn(3c)

# **1395 WARN: tpreturn failed because connection not SENDONLY**

- **Description** tpreturn() was called in an invalid conversational context. The caller should be in SENDONLY mode when attempting to successfully end the conversation. This userlog message is issued because control will not return to the service routine. Instead, the process invoking the service routine will receive a TPESVCERR return code.
- **Action** Modify the application logic so that the service routine has SENDONLY control of the conversation before calling tpreturn().

See Also tpconnect(3c), tpreturn(3c)

# **1396 WARN: tpreturn failed because subordinate conversations open**

- **Description** tpreturn() was called in an invalid conversational context. The caller should successfully end all conversations it initiated before calling tpreturn() with TPSUCCESS. This userlog message is issued because control will not return to the service routine. Instead, the process invoking the service routine will receive a TPESVCERR return code.
- **Action** Modify the application logic so that the service routine ends all conversations it started before calling tpreturn().

See Also tpconnect(3c), tpreturn(3c)

# **1397 WARN: tpreturn transaction processing failure**

- **Description** tpreturn() encountered a transaction processing error, and the transaction will be aborted (if it has not been already). One possible cause might be the service routine ran for a very long time, and the transaction timed out before tpreturn() was called. This userlog message is issued because control will not return to the service routine. The process invoking the service routine will receive an error return code.
- Action See the userlog for more information about this transaction's completion. Also, use tmadmin's printtrans command to find out more information about the transaction.
- **See Also** tmadmin(1)

#### **1398 WARN: tpforward called outside service routine**

**Description** tpforward() was called in an invalid context.

- Action Modify the application code calling tpforward().
- **See Also** tpforward(3c)

#### **1399 WARN: tpforward called with invalid flags 0x***flags*

- **Description** tpforward() was called with an invalid flag parameter. This userlog message is issued because control will not return to the service routine. Instead, the process invoking the service routine will receive a TPESVCERR return code.
- Action Modify the application code calling tpforward().

**See Also** tpforward(3c)